## Séminaire d'analyse fonctionnelle École Polytechnique

## Errata aux exposés 0, 3, 6, 7, 8, 10, 12, 13, 14, 17, 19

*Séminaire d'analyse fonctionnelle (Polytechnique)* (1973-1974), p. 1-2 <[http://www.numdam.org/item?id=SAF\\_1973-1974\\_\\_\\_\\_A28\\_0](http://www.numdam.org/item?id=SAF_1973-1974____A28_0)>

© Séminaire Maurey-Schwartz (École Polytechnique), 1973-1974, tous droits réservés.

L'accès aux archives du séminaire d'analyse fonctionnelle implique l'accord avec les conditions générales d'utilisation (<http://www.numdam.org/conditions>). Toute utilisation commerciale ou impression systématique est constitutive d'une infraction pénale. Toute copie ou impression de ce fichier doit contenir la présente mention de copyright.

## **NUMDAM**

*Article numérisé dans le cadre du programme Numérisation de documents anciens mathématiques* <http://www.numdam.org/>

## SEMINAIRE MAUREY-SCHWARTZ 1973-1974

 $E$ <sub>=</sub> $R$ <sub>=</sub> $R$ <sub>= $=$ </sub> $A$ <sub>= $=$ </sub> $I$ <sub>=</sub> $A$ 

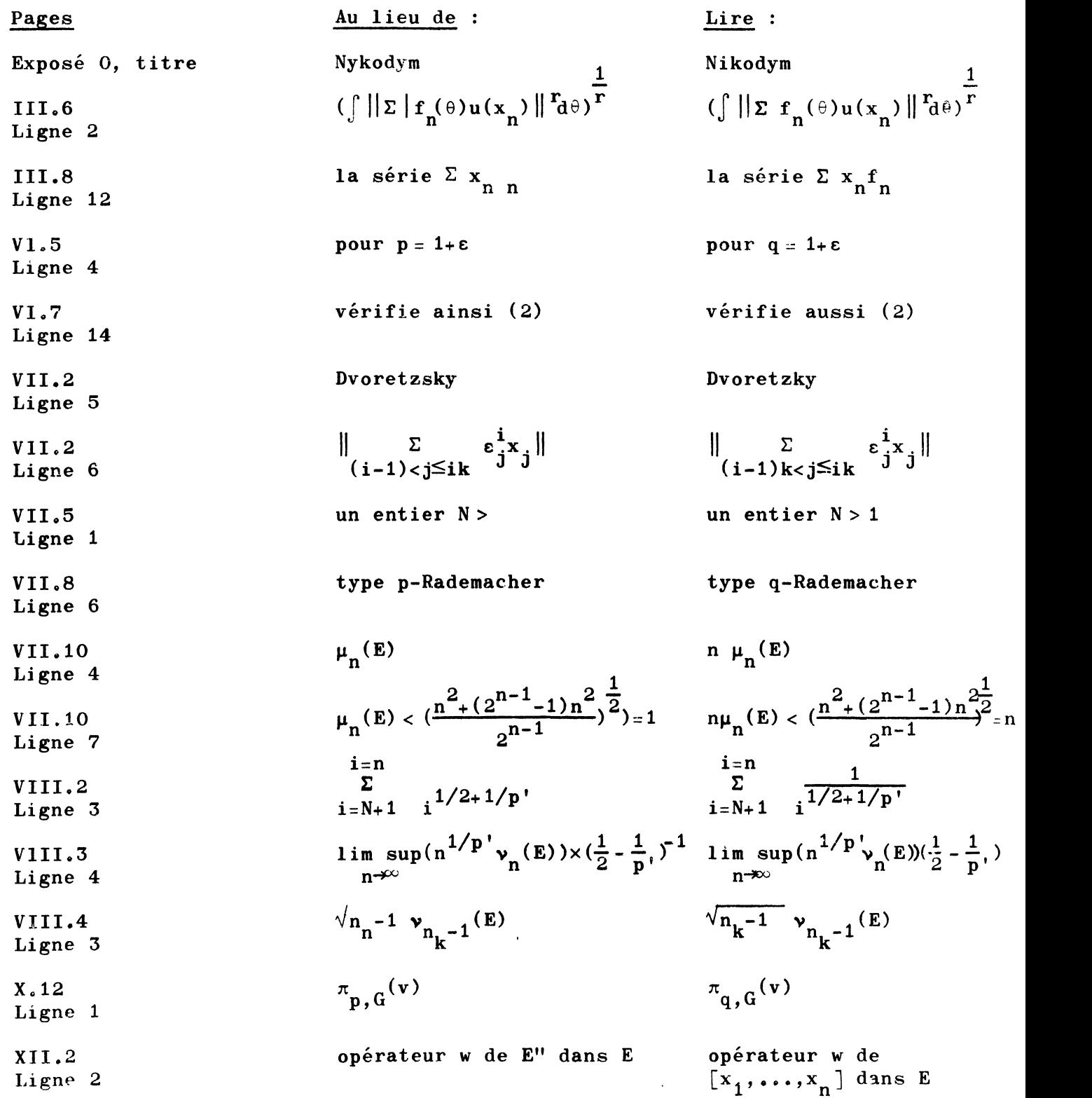

 $\bar{\mathcal{A}}$ 

 $\bar{z}$ 

 $\mathcal{L}_{\mathbf{X}}$  .

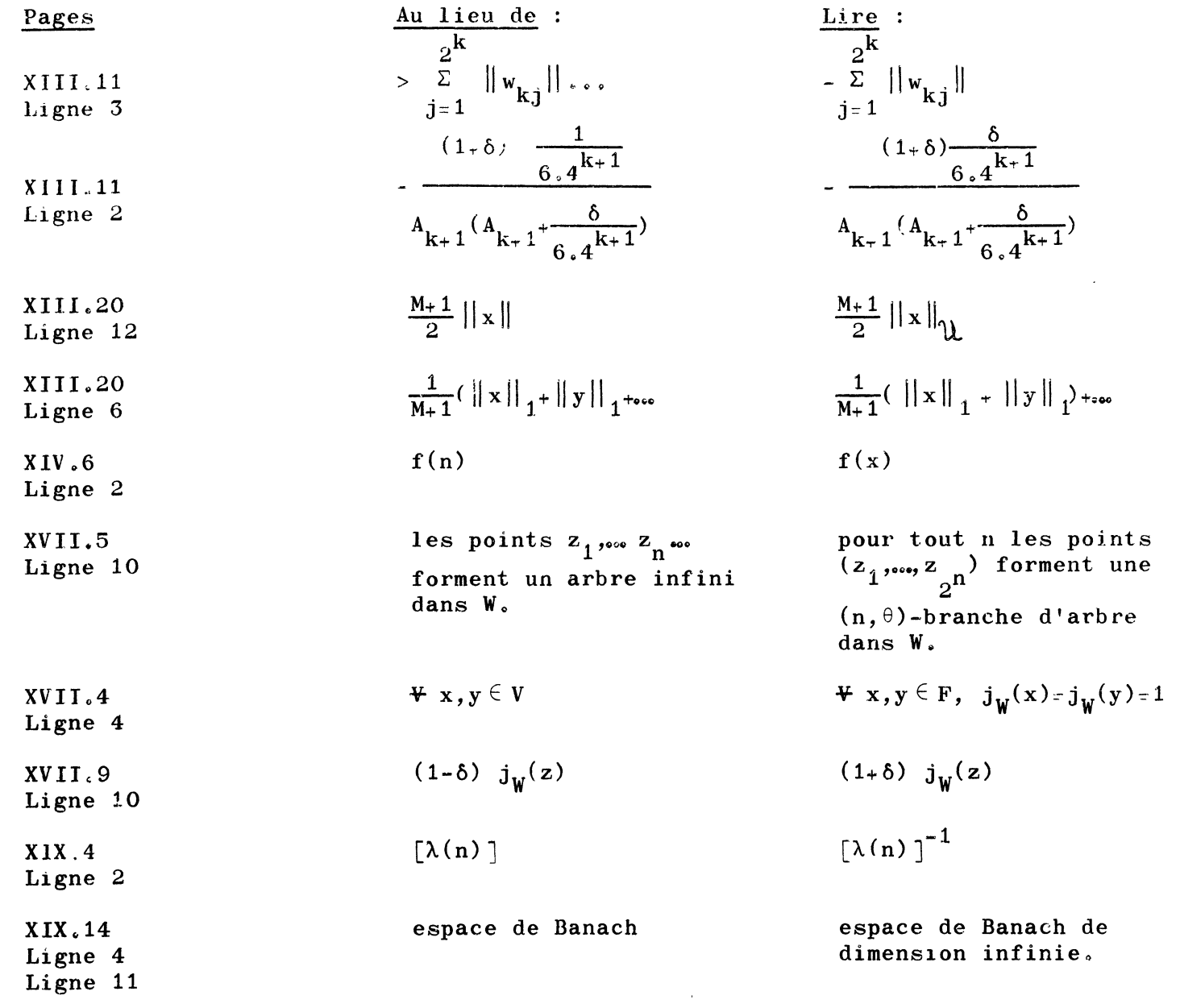

 $*^{*}_{*}$ 

 $\mathcal{L}^{\text{max}}_{\text{max}}$